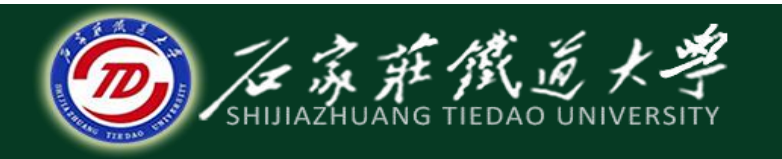

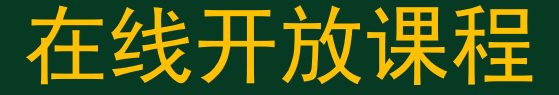

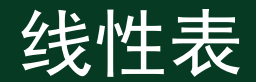

# 单链表的基本操作 --初始化、查找

主讲 :刘辉

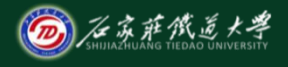

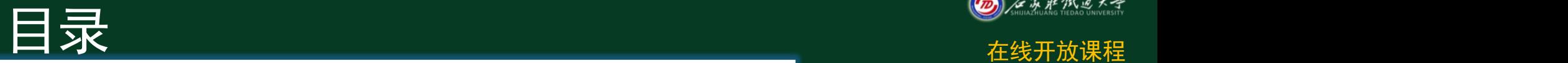

#### ◆ 1 单链表存储结构的定义

- ◆ 2 单链表的基本操作
- ◆ 3 单链表的初始化等操作
- ◆ 4 单链表的查找

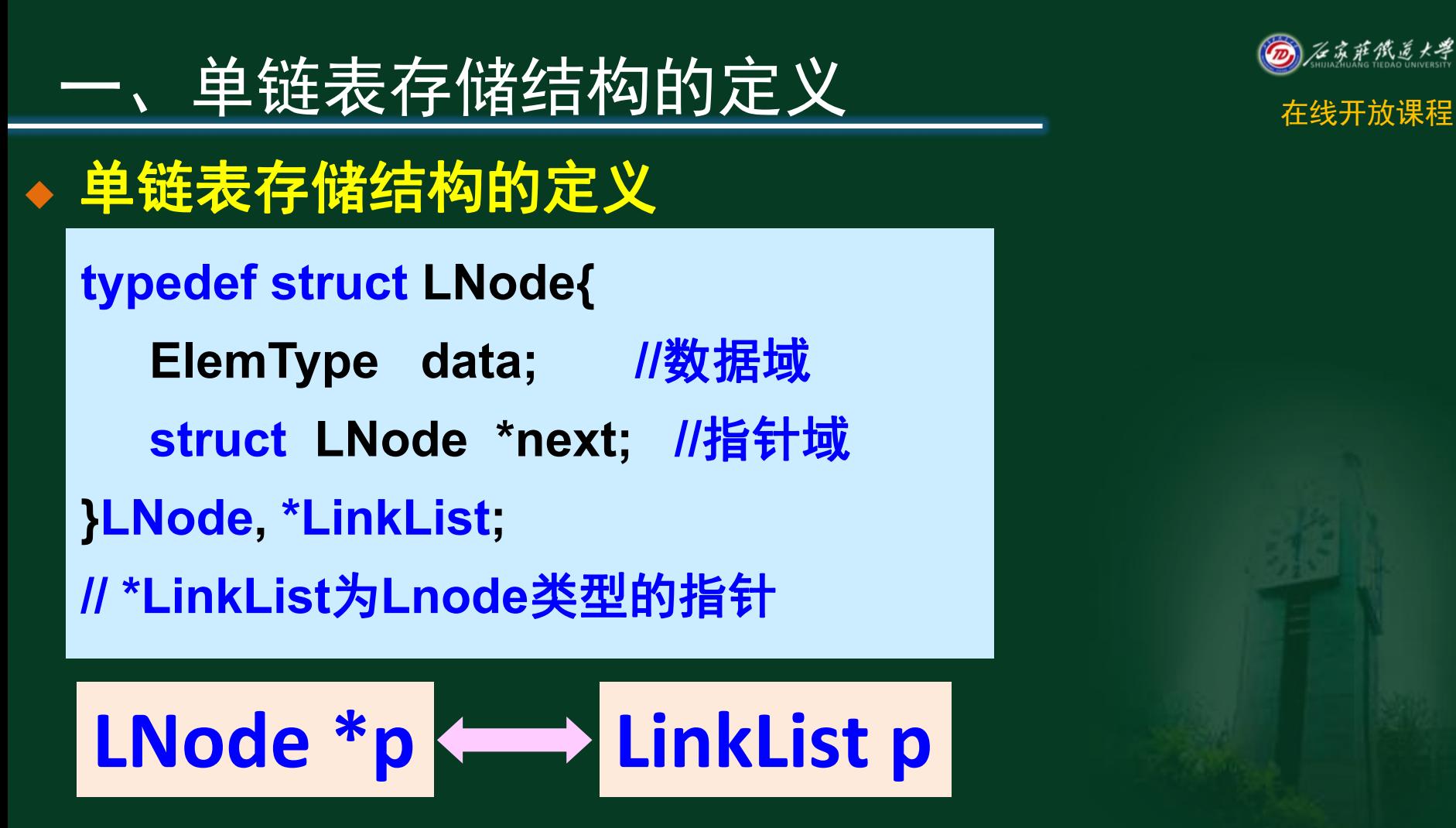

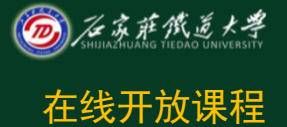

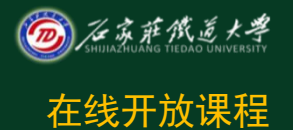

## 一、单链表存储结构的定义 <del>《线开放课程</del>

## 单链表存储结构的定义

- 指针变量: 表示结点地址
- 结点变量:表示一个结点

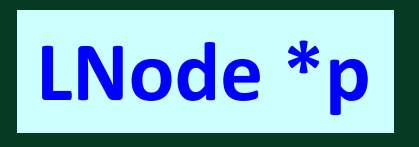

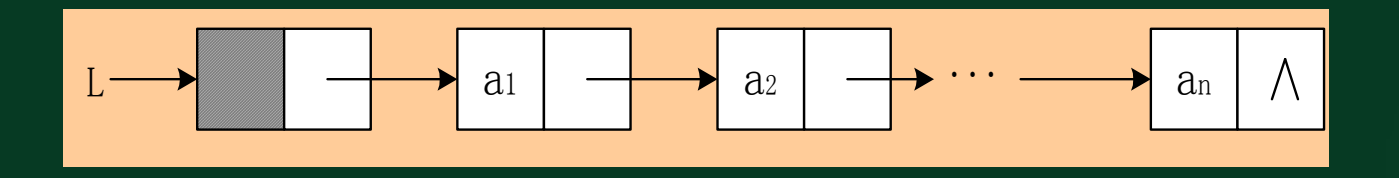

$$
\nexists p\text{-}p\text{-}data=a_{i,}
$$

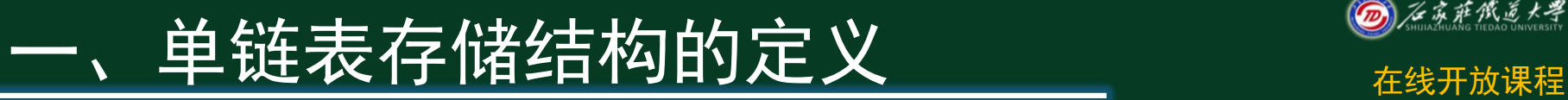

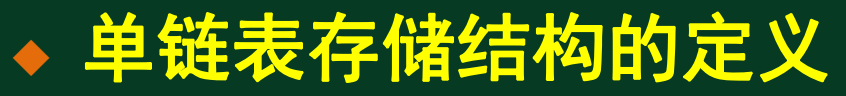

- 单链表是由表头唯一确定, 因此单链表 可以用头指针的名字来命名
- <sup>l</sup> 若头指针名是**L**,则把链表称为表**L**

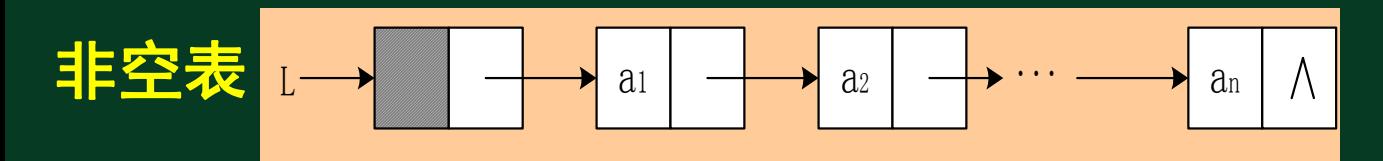

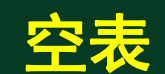

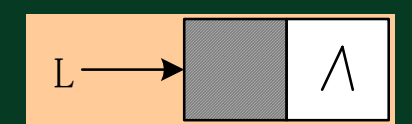

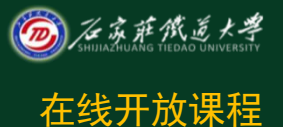

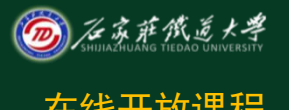

## 二、单链表的基本操作 <del>@</del>

- ◆ 初始化线性表L InitList(L)
- ◆ 销毁线性表L DestoryList(L)
- ◆ 清空线性表L ClearList(L)
- ◆ 求线性表L的长度 ListLength(L)
- ◆ 判断线性表L是否为空 IsEmpty(L)

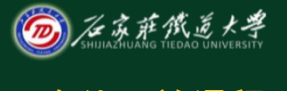

## 二、单链表的基本操作 <del>@</del>

- ◆ 获取线性表L中的某个数据元素内容 GetElem(L, i, e)
- ◆ 检索值为e的数据元素 LocateELem(L, e)
- ◆ 在线性表L中插入一个数据元素 ListInsert(L, i, e)
- ◆ 删除线性表L中第i个数据元素 ListDelete(L, i, e)

三、单链表的初始化等操作 构造一个空表 【算法思想】 (**1**)生成新结点作头结点,用头指针**L**指向 头结点。 (**2**)头结点的指针域置空。 【算法描述】 **Status InitList\_L(LinkList &L){ L=new LNode; L->next=NULL; typedef struct LNode{ ElemType data; struct LNode \*next; }LNode, \*LinkList**

**return OK;**

**}**

【算法描述】 **Status DestroyList\_L(LinkList &L){ LinkList p; while(L) { p=L; L=L->next; delete p; } return OK; }**

三、单链表的初始化等操作 在线开放课程 ◆ 销毁 <mark> suuct\_Livoue</mark> **typedef struct LNode{ ElemType data; struct LNode \*next; }LNode, \*LinkList**

## 单链表的初始化等操作

◆ 清空 <mark>u Node \*I inkl ist</mark> **typedef struct LNode{ ElemType data; struct LNode \*next; }LNode, \*LinkList**

【算法描述】 // 将L重置为空表 **Status ClearList(LinkList** & **L){ LinkList p,q; p=L->next;** //p指向第一个结点 **while(p)** //没到表尾 **{ q=p; p=p->next; delete q; } L->next=NULL;** //头结点指针域为空 **return OK;**

**}**

#### 三、单链表的初始化等操作 求表长 【算法描述】 //返回L中数据元素个数 **int ListLength\_L(LinkList L){ LinkList p; p=L->next;** //p指向第一个结点 **i=0; while(p){** //遍历单链表,统计结点数 **i++; p=p->next; } return i; }**

**typedef struct LNode{ ElemType data; struct LNode \*next; }LNode, \*LinkList**

## 三、单链表的初始化等操作

### ●判断表是否为空

**}**

**typedef struct LNode{ ElemType data; struct LNode \*next; }LNode, \*LinkList**

【算法描述】 //若L为空表,则返回1,否则返回0 **int ListEmpty(LinkList L){ if(L->next)** //非空 **return 0; else return 1;**

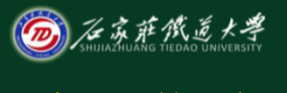

- 顺序存储结构中如何查找第i个元素?
- l 链表的查找:要从链表的头指针出发, 顺着链域**next**逐个结点往下搜索,直至 搜索到第**i**个结点为止。因此,链表不是 随机存取结构
- <sup>l</sup> 按序号查找:查找第**i**个结点的值 <sup>l</sup> 按值查找:查找 值为**\*\***的结点

### <sup>l</sup> 按序号查找

- 【算法思想】
- (**1**)从第**1**个结点(**L->next**)顺链扫描,用指针 **p**指向当前扫描到的结点,**p**初值**p = L->next**。 (**2**)用 *j* 做计数器,累计当前扫描过的结点数,*j* 初值为**1**。
	- (**3**)当**p**指向扫描到的下一结点时,计数器 *j* 加**1**。 (**4**)当*j* **=** *i*时,**p**所指的结点就是要找的第*i*个结点。

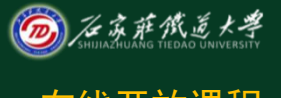

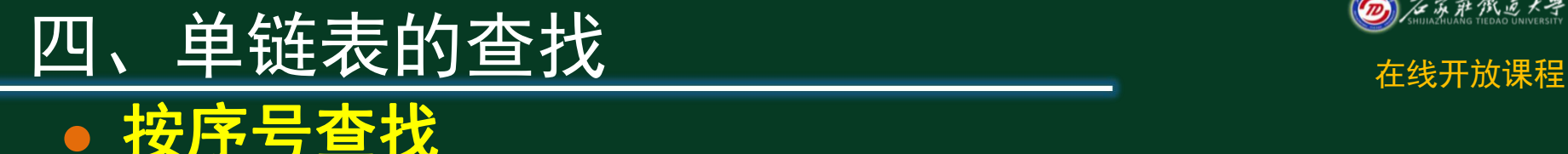

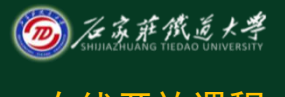

```
【算法描述】
Status GetElem_L(LinkList L,int i,ElemType &e){
  p=L->next;j=1; //初始化
 //向后扫描,直到p指向第i个元素或p为空
 while(p && j<i ){
   p=p->next; ++j; }
  if( !p || j>i ) return ERROR; //第i个元素不存在
  e=p->data; //取第i个元素
  return OK;
  }/ /GetElem_L
```
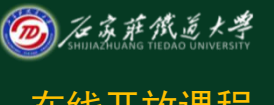

## ● 按值查找一查找值为e的结点

#### 【算法思想】

(**1**)从第一个结点起,依次和**e**相比较。

(**2**)如果找到一个其值与**e**相等的数据元素,

则返回其在链表中的"位置": **;** the contract of the contract of the contract of the contract of the contract of the contract of the contract of

(**3**)如果查遍整个链表都没有找到其值和**e**相 等的元素,则返回"**NULL"** 。

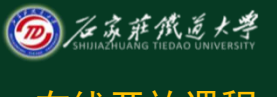

### · 按值查找—查找值为e的结点

```
【算法描述】
LNode *LocateELem_L (LinkList L,Elemtype e) {
 p=L->next;
 while(p &&p->data!=e)
    p=p->next;
 //返回L中值为e的数据元素的位置,查找失败返NULL
 return p;
}
```
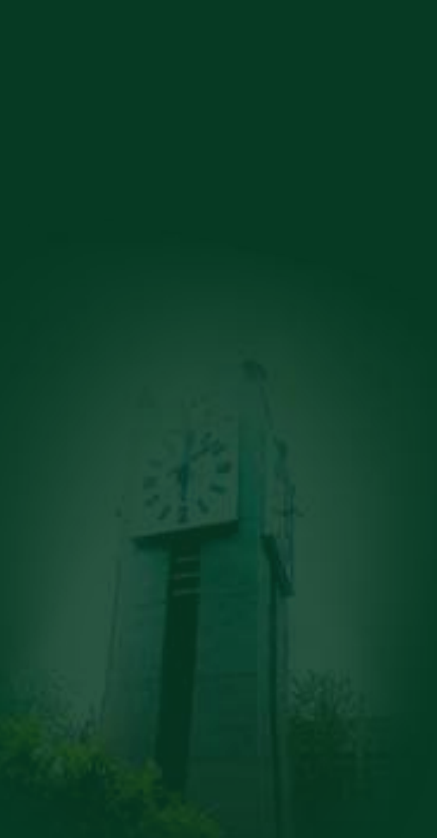

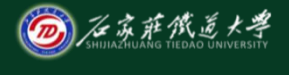

小结 在线开放课程

- 掌握单链表存储结构的定义方式
- 了解单链表的常用基本操作
- 掌握单链表初始化等操作的实现方式
- 掌握单链表查找算法的实现方式

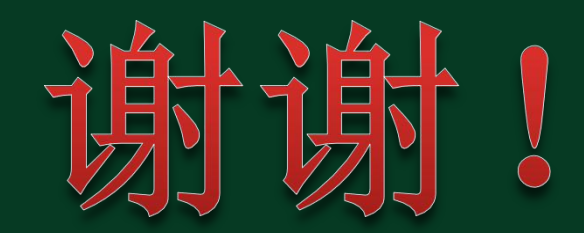